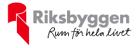

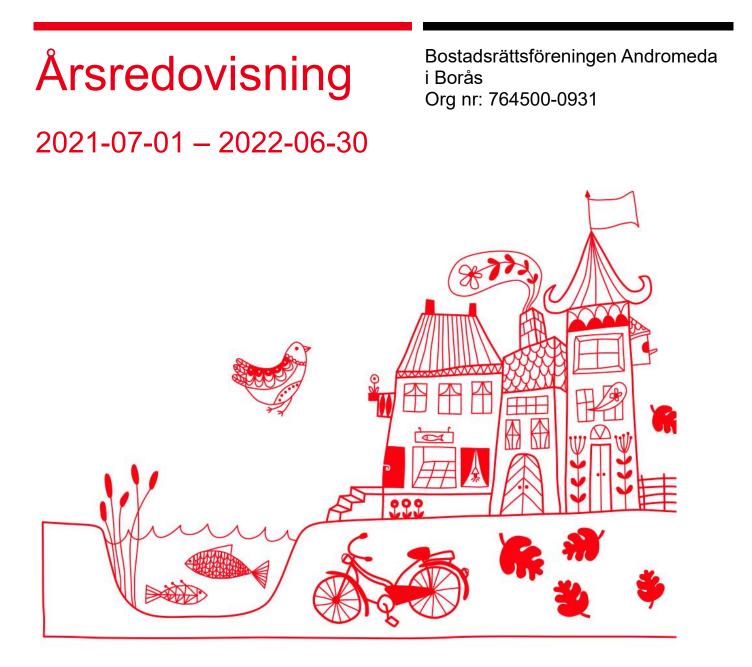

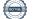

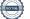

# Innehållsförteckning

| Förvaltningsberättelse | 2 |
|------------------------|---|
| Resultaträkning        |   |
| Balansräkning          |   |
| Noter                  |   |

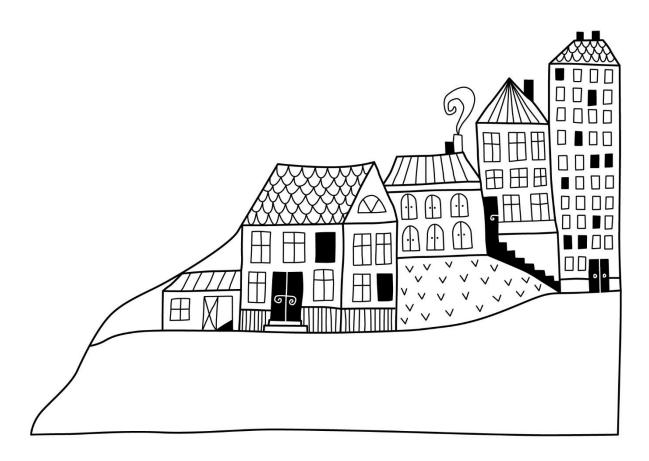

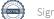

# Förvaltningsberättelse

Styrelsen för Bostadsrättsföreningen Andromeda i Borås får härmed avge årsredovisning för räkenskapsåret 2021-07-01 till 2022-06-30

Årsredovisningen är upprättad i svenska kronor, SEK. Beloppen i årsredovisningen anges i hela kronor om inte annat anges.

### Verksamheten

#### Allmänt om verksamheten

Föreningen har till ändamål att främja medlemmarnas ekonomiska intressen genom att i föreningens hus, mot ersättning, till föreningens medlemmar upplåta bostadslägenheter för permanent boende om inte annat särskilt avtalats, och i förekommande fall lokaler, till nyttjande utan begränsning i tiden.

Föreningen är ett privatbostadsföretag enligt inkomstskattelagen (1999:1229) och utgör därmed en äkta bostadsrättsförening.

Föreningen har sitt säte i Borås kommun.

Årets resultat är bättre än föregående år framförallt p.g.a. lägre kostnader för reparationer och underhåll.

Antagen budget för det kommande verksamhetsåret är fastställd så att föreningens ekonomi är långsiktigt hållbar.

Föreningens likviditet har under året förändrats från 999% till 1112%.

I resultatet ingår avskrivningar med 80 tkr, exkluderar man avskrivningarna blir resultatet 513 tkr. Avskrivningar påverkar inte föreningens likviditet.

#### Fastighetsuppgifter

Föreningen äger fastigheten Andromeda 5 i Borås. I fastigheten finns 63 lägenheter samt 3 uthyrningslokaler.

#### Försäkringar

Fastigheten är försäkrad i Länsförsäkringar Älvsborg. Hemförsäkring bekostas individuellt av bostadsrättsinnehavarna. Bostadsrättstillägg ingår i föreningens fastighetsförsäkring

Taxeringsvärde: 49 358 000 kr (fg. år 41 634 000 kr).

| Lägenhetsfördelning |          |             |
|---------------------|----------|-------------|
| Standard            | Antal    | Yta         |
| 1 rum och kök       | 21       | 746         |
| 3 rum och kök       | 39       | 2 658       |
| 4 rum och kök       | 3        | 295,5       |
|                     | 63       | 3 699,5     |
| Dessutom tillkommer |          |             |
| Användning          |          | Antal       |
| Garage              |          | 12          |
| P-platser           | 40, vara | v 39 med el |
| Lokaler             |          | 3           |

| Total bostadsarea | 3 699,5 |
|-------------------|---------|
| Total lokalarea   | 265     |

#### Väsentliga avtal

| Ekonomisk förvaltning | Riksbyggen |
|-----------------------|------------|
| Fastighetsskötsel     | Riksbyggen |
| Kabel-tv              | Tele2      |

#### Teknisk status

Årets reparationer och underhåll: För att bevara föreningens hus i gott skick utförs löpande reparationer av uppkomna skador samt planerat underhåll av normala förslitningar. Föreningen har under verksamhetsåret utfört reparationer för 72 tkr och planerat underhåll för 0 tkr. Eventuella underhållskostnader specificeras i avsnittet "Årets utförda underhåll".

m² m²

**Underhållsplan:** Föreningens underhållsplan används för att kunna planera kommande underhåll tidsmässigt och kostnadsmässigt. Underhållsplanen används också för att beräkna storleken på det belopp som årligen ska reserveras (avsättas) till underhållsfonden. Underhållsplanen omfattar normalt inte några standardförbättringar eller tillkommande nybyggnationer.

Föreningens underhållsplan visar ett underhållsbehov om 26 647 tkr för de kommande 30 åren. För de närmaste 10 åren uppgår underhållskostnaden totalt till 19 603 tkr.

Reservering (avsättning) till underhållsfonden har för verksamhetsåret skett med 852 tkr enligt underhållsplanens rekommenderade årliga avsättning.

Föreningen har utfört respektive planerat att utföra nedanstående underhåll.

| Tidigare utfört underhåll<br>Beskrivning                                 | År        |
|--------------------------------------------------------------------------|-----------|
| Byte av köksstammar                                                      | 2002-2004 |
| Byte av lägenhetsdörrar och låssystem                                    | 2004-2005 |
| Takrenovering hus 58                                                     | 2008-2009 |
| Takrenovering hus 54                                                     | 2009-2010 |
| Takrenovering hus 56                                                     | 2010-2011 |
| Installation av el från källare till elcentraler samt<br>jordfelsbrytare | 2011-2012 |
| Byte garageportar                                                        | 2013-2014 |
| Byte stamventiler fjärrvärme                                             | 2013-2014 |
| Renovering av fasad                                                      | 2013-2014 |
| Byte av fönster i lokalerna                                              | 2013-2014 |
| Lekplats                                                                 | 2015-2016 |
| Brandskydd                                                               | 2015-2016 |
| Renovering fasad                                                         | 2016-2017 |
| Kodlås till entréportar                                                  | 2016-2017 |
| Installation av rörelsebelysning                                         | 2017-2018 |
| Byte av undercentral och dörrar                                          | 2020-2021 |

#### Planerat underhåll kommande 5 år

| Beskrivning              | År        |
|--------------------------|-----------|
| Dränering                | 2023      |
| Delvis omfogning fasader | 2023      |
| Takinspektion            | 2023      |
| Balkonger                | 2025-2030 |

Efter senaste stämman och därpå följande konstituerande har styrelsen haft följande sammansättning

| Styrelse                |                   |                               |
|-------------------------|-------------------|-------------------------------|
| Ordinarie ledamöter     | Uppdrag           | Mandat t.o.m ordinarie stämma |
| Åke Sandberg            | Ordförande        | 2023                          |
| Magnus Bredin           | Ledamot           | 2022                          |
| Andreas Dalevik         | Ledamot           | 2022                          |
| Christian Graversen     | Ledamot           | 2023                          |
| Linda Kjellström        | Ledamot           | 2022                          |
| Styrelsesuppleanter     | Uppdrag           | Mandat t.o.m ordinarie stämma |
| Annika Koldenius Wall   | Suppleant         | 2023                          |
| Bengt Arvidsson         | Suppleant         | 2022                          |
| Revisorer               | Uppdrag           |                               |
| Anders Winther          | Godkänd revisor   | Revisionsgruppen i Borås      |
| Gunvor Pettersson       | Förtroendevald re | visor                         |
| Revisorssuppleanter     | Uppdrag           |                               |
| Rikard Johelid          | Auktoriserad revi | sor Revisionsgruppen i Borås  |
| Birgit Smedberg Nilsson | Förtroendevald re | visor                         |
| Valberedning            |                   |                               |
| Olle Viktorsson         |                   |                               |

Olle Viktorsson Eva Aagesen

Föreningens firma tecknas förutom av styrelsen i sin helhet av styrelsens ledamöter, två i förening.

#### Väsentliga händelser under räkenskapsåret

Under räkenskapsåret har inga händelser inträffat som påverkar föreningens ekonomi på ett sätt som väsentligt skiljer sig från den normala verksamhetens påverkan på ekonomin.

### **Medlemsinformation**

Vid räkenskapsårets början uppgick föreningens medlemsantal till 78 personer. Årets tillkommande medlemmar uppgår till 11 personer. Årets avgående medlemmar uppgår till 16 personer. Föreningens medlemsantal på bokslutsdagen uppgår till 73 personer.

Föreningens årsavgift ändrades senast i april 2009 då den höjdes med 3 %.

Efter att ha antagit budgeten för det kommande verksamhetsåret har styrelsen beslutat att höja årsavgiften med 20%.

Årsavgiften för 2021 uppgick i genomsnitt till 527 kr/m²/år.

Baserat på kontraktsdatum har under verksamhetsåret 10 överlåtelser av bostadsrätter skett (föregående år 11 st.)

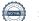

### Flerårsöversikt

| Resultat och ställning (tkr)                   | 2021/2022 | 2020/2021 | 2019/2020 | 2018/2019 | 2017/2018 |
|------------------------------------------------|-----------|-----------|-----------|-----------|-----------|
| Nettoomsättning                                | 2 173     | 2 173     | 2 1 5 0   | 2 138     | 2 131     |
| Resultat efter finansiella poster              | 434       | -173      | 344       | 312       | 516       |
| Soliditet %                                    | 92        | 92        | 90        | 92        | 92        |
| Likviditet %                                   | 1 112     | 999       | 821       | 1 104     | 1 009     |
| Årsavgiftsnivå för bostäder, kr/m <sup>2</sup> | 527       | 527       | 527       | 527       | 527       |
| Driftkostnader exkl underhåll, kr/m²           | 381       | 382       | 325       | 307       | 364       |

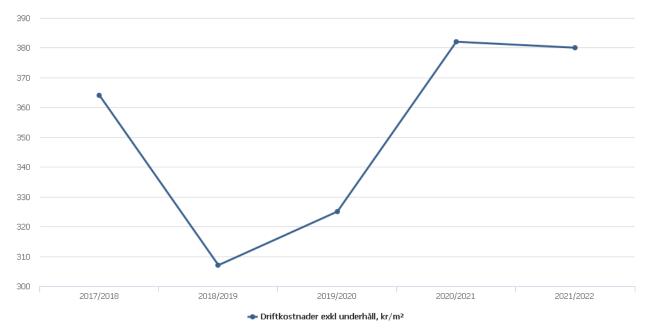

**Nettoomsättning**: intäkter från årsavgifter, hyresintäkter m.m. som ingår i föreningens normala verksamhet med avdrag för lämnade rabatter.

Resultat efter finansiella poster: Se resultaträkningen.

Soliditet: beräknas som eget kapital inklusive egen kapitalandel av obeskattade reserver i procent av balansomslutningen.

### Förändringar i eget kapital

| Eget kapital i kr                    |                 | Bundet     |                | Fritt               |                |
|--------------------------------------|-----------------|------------|----------------|---------------------|----------------|
|                                      | Medlemsinsatser | Reservfond | Underhållsfond | Balanserat resultat | Årets resultat |
| Belopp vid årets början              | 111 240         | 290 100    | 1 098 347      | 4 297 877           | -172 931       |
| Disposition enl. årsstämmobeslut     |                 |            |                | -172 931            | 172 931        |
| Reservering underhållsfond           |                 |            | 852 000        | -852 000            |                |
| Ianspråktagande av<br>underhållsfond |                 |            | 0              | 0                   |                |
| Årets resultat                       |                 |            |                |                     | 433 197        |
| Vid årets slut                       | 111 240         | 290 100    | 1 950 347      | 3 272 946           | 433 197        |

# **Resultatdisposition** Till årsstämmans förfogande finns följande medel i kr

| Balanserat resultat                                      | 4 124 946 |
|----------------------------------------------------------|-----------|
| Årets resultat                                           | 433 197   |
| Årets fondavsättning enligt stadgarna                    | -852 000  |
| Summa                                                    | 3 706 144 |
| Styrelsen föreslår följande disposition till årsstämman: |           |
| Att balansera i ny räkning i kr                          | 3 706 144 |

Vad beträffar föreningens resultat och ställning i övrigt, hänvisas till efterföljande resultat- och balansräkning med tillhörande bokslutskommentarer.

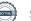

# Resultaträkning

|                                                                             |       | 2021-07-01 | 2020-07-01 |
|-----------------------------------------------------------------------------|-------|------------|------------|
| Belopp i kr                                                                 |       | 2022-06-30 | 2021-06-30 |
| Rörelseintäkter m.m.                                                        |       |            |            |
| Nettoomsättning                                                             | Not 2 | 2 172 500  | 2 172 990  |
| Övriga rörelseintäkter                                                      | Not 3 | 139 177    | 138 034    |
| Summa rörelseintäkter                                                       |       | 2 311 677  | 2 311 024  |
| Rörelsekostnader                                                            |       |            |            |
| Driftskostnader                                                             | Not 4 | -1 409 414 | -2 028 942 |
| Övriga externa kostnader                                                    | Not 5 | -340 357   | -323 636   |
| Personalkostnader                                                           | Not 6 | -48 041    | -50 827    |
| Av- och nedskrivningar av materiella och immateriella anläggningstillgångar | Not 7 | -79 896    | -79 896    |
| Summa rörelsekostnader                                                      | Not / | -1 877 708 | -2 483 300 |
|                                                                             |       |            |            |
| Rörelseresultat                                                             |       | 433 970    | -172 276   |
| Finansiella poster                                                          |       |            |            |
| Övriga ränteintäkter och liknande resultatposter                            | Not 8 | 12         | 42         |
| Räntekostnader och liknande resultatposter                                  |       | -303       | -488       |
| Summa finansiella poster                                                    |       | -291       | -447       |
| Resultat efter finansiella poster                                           |       | 433 678    | -172 723   |
| Skatter                                                                     |       |            |            |
| Skatt på årets resultat                                                     | Not 9 | -481       | -208       |
| Årets resultat                                                              |       | 433 197    | -172 931   |

# Balansräkning

| Belopp i kr                                  |        | 2022-06-30 | 2021-06-30 |
|----------------------------------------------|--------|------------|------------|
| TILLGÅNGAR                                   |        |            |            |
| Anläggningstillgångar                        |        |            |            |
| Materiella anläggningstillgångar             |        |            |            |
| Byggnader och mark                           | Not 10 | 884 733    | 964 628    |
| Inventarier, verktyg och installationer      |        | 0          | 0          |
| Summa materiella anläggningstillgångar       |        | 884 733    | 964 628    |
| Summa anläggningstillgångar                  |        | 884 733    | 964 628    |
| Omsättningstillgångar                        |        |            |            |
| Kortfristiga fordringar                      |        |            |            |
| Kund-, avgifts- och hyresfordringar          |        | 4 725      | 60         |
| Övriga fordringar                            | Not 11 | 20 210     | 23 017     |
| Förutbetalda kostnader och upplupna intäkter | Not 12 | 126 891    | 135 659    |
| Summa kortfristiga fordringar                |        | 151 826    | 158 736    |
| Kortfristiga placeringar                     |        |            |            |
| Övriga kortfristiga placeringar              | Not 13 | 485 000    | 485 000    |
| Summa kortfristiga placeringar               |        | 485 000    | 485 000    |
| Kassa och bank                               |        |            |            |
| Kassa och bank                               | Not 14 | 5 047 368  | 4 534 410  |
| Summa kassa och bank                         |        | 5 074 368  | 4 534 410  |
| Summa omsättningstillgångar                  |        | 5 684 195  | 5 178 147  |
| Summa tillgångar                             |        | 6 568 927  | 6 142 775  |

9 ÅRSREDOVISNING Bostadsrättsföreningen Andromeda i Borås Org.nr: 764500-0931

Signed AD, ÅS, CG, LK, MB, GP, AW

# Balansräkning

| Belopp i kr                                  |        | 2022-06-30 | 2021-06-30 |
|----------------------------------------------|--------|------------|------------|
| EGET KAPITAL OCH SKULDER                     |        |            |            |
| Eget kapital                                 |        |            |            |
| Bundet eget kapital                          |        |            |            |
| Medlemsinsatser                              |        | 111 240    | 111 240    |
| Reservfond                                   |        | 290 100    | 290 100    |
| Fond för yttre underhåll                     |        | 1 950 347  | 1 098 347  |
| Summa bundet eget kapital                    |        | 2 351 687  | 1 499 687  |
| Fritt eget kapital                           |        |            |            |
| Balanserat resultat                          |        | 3 272 946  | 4 297 877  |
| Årets resultat                               |        | 433 197    | -172 931   |
| Summa fritt eget kapital                     |        | 3 706 144  | 4 124 946  |
| Summa eget kapital                           |        | 6 057 831  | 5 624 633  |
| SKULDER                                      |        |            |            |
| Kortfristiga skulder                         |        |            |            |
| Leverantörsskulder                           |        | 77 919     | 129 448    |
| Skatteskulder                                |        | 4 962      | 7 672      |
| Övriga skulder                               | Not 15 | 38 749     | 50 236     |
| Upplupna kostnader och förutbetalda intäkter | Not 16 | 389 466    | 330 786    |
| Summa kortfristiga skulder                   |        | 511 097    | 518 142    |
| Summa eget kapital och skulder               |        | 6 568 927  | 6 142 775  |

10 ÅRSREDOVISNING Bostadsrättsföreningen Andromeda i Borås Org.nr: 764500-0931

Signed AD, ÅS, CG, LK, MB, GP, AW

# Noter

#### Not 1 Allmänna redovisningsprinciper

Årsredovisningen är upprättad i enlighet med årsredovisningslagen och Bokföringsnämndens allmänna råd (BFNAR 2016:10) om årsredovisning i mindre företag.

#### Redovisning av intäkter

Årsavgifter och hyror aviseras i förskott men redovisas så att endast den del som belöper på räkenskapsåret redovisas som intäkter. Ränta och utdelning redovisas som en intäkt när det är sannolikt att föreningen kommer att få de ekonomiska fördelar som är förknippade med transaktionen samt att inkomsten kan beräknas på ett tillförlitligt sätt.

#### Avskrivningstider för anläggningstillgångar

| Anläggningstillgångar | Avskrivningsprincip | Antal år                |
|-----------------------|---------------------|-------------------------|
| Byggnader             | Linjär              | 50 år (fullt avskriven) |
| Tillkommande utgifter | Linjär              | 10                      |

Mark är inte föremål för avskrivningar.

Beloppen i årsredovisningen anges i hela kronor om inte annat anges.

#### Not 2 Nettoomsättning

| Not E Nottoombuttining                |                          |                          |
|---------------------------------------|--------------------------|--------------------------|
| -                                     | 2021-07-01<br>2022-06-30 | 2020-07-01<br>2021-06-30 |
| Årsavgifter, bostäder                 | 1 950 636                | 1 950 636                |
| Hyror, bostäder                       | 1 325                    | 1 800                    |
| Hyror, lokaler                        | 130 944                  | 130 944                  |
| Hyror, garage                         | 39 720                   | 40 080                   |
| Hyror, p-platser                      | 53 853                   | 49 680                   |
| Hyres- och avgiftsbortfall, p-platser | -3 978                   | -150                     |
| Summa nettoomsättning                 | 2 172 500                | 2 172 990                |

#### Not 3 Övriga rörelseintäkter

|                                              | 2021-07-01<br>2022-06-30 | 2020-07-01<br>2021-06-30 |
|----------------------------------------------|--------------------------|--------------------------|
| Kabel-tv-avgifter                            | 112 581                  | 117 180                  |
| Övriga ersättningar                          | 18 571                   | 15 874                   |
| Fakturerade kostnader                        | 0                        | 360                      |
| Vinst vid avyttring av anläggningstillgångar | 0                        | 1 300                    |
| Övriga rörelseintäkter                       | 8 026                    | 3 320                    |
| Summa övriga rörelseintäkter                 | 139 177                  | 138 034                  |

11 ÅRSREDOVISNING Bostadsrättsföreningen Andromeda i Borås Org.nr: 764500-0931

Signed AD, ÅS, CG, LK, MB, GP, AW –

#### Not 4 Driftskostnader

|                                      | 2021-07-01<br>2022-06-30 | 2020-07-01<br>2021-06-30 |
|--------------------------------------|--------------------------|--------------------------|
| Underhåll                            | 0                        | -514 643                 |
| Reparationer                         | -72 049                  | -226 888                 |
| Fastighetsavgift och fastighetsskatt | -103 277                 | -100 257                 |
| Arrendeavgifter                      | -2 500                   | -417                     |
| Försäkringspremier                   | -62 908                  | -59 526                  |
| Kabel- och digital-TV                | -152 244                 | -171 861                 |
| Sotning                              | 0                        | -1 398                   |
| Förbrukningsinventarier              | -17 881                  | -18 669                  |
| Vatten                               | -173 287                 | -168 347                 |
| Fastighetsel                         | -120 469                 | -78 597                  |
| Uppvärmning                          | -580 389                 | -585 296                 |
| Sophantering och återvinning         | -117 820                 | -103 044                 |
| Förvaltningsarvode drift             | -6 589                   | 0                        |
| Summa driftskostnader                | -1 409 414               | -2 028 942               |

### Not 5 Övriga externa kostnader

| Not o ovinga externa kostnader             |                          |                          |
|--------------------------------------------|--------------------------|--------------------------|
| <b>J</b>                                   | 2021-07-01<br>2022-06-30 | 2020-07-01<br>2021-06-30 |
| Förvaltningsarvode administration          | -278 247                 | -253 130                 |
| Arvode, yrkesrevisorer                     | -20 495                  | -17 167                  |
| Övriga förvaltningskostnader               | -13 089                  | -29 847                  |
| Kreditupplysningar                         | -1 393                   | -1 745                   |
| Pantförskrivnings- och överlåtelseavgifter | -16 429                  | -18 019                  |
| Kontorsmateriel                            | -6 997                   | 0                        |
| Bankkostnader                              | -3 708                   | -3 728                   |
| Summa övriga externa kostnader             | -340 357                 | -323 636                 |
|                                            |                          |                          |

#### Not 6 Personalkostnader

| Not 6 Personalkostnader                                                               |                          |                          |
|---------------------------------------------------------------------------------------|--------------------------|--------------------------|
|                                                                                       | 2021-07-01<br>2022-06-30 | 2020-07-01<br>2021-06-30 |
| Styrelsearvoden                                                                       | -34 100                  | -36 600                  |
| Arvode till övriga förtroendevalda och uppdragstagare                                 | -2 700                   | -2 700                   |
| Sociala kostnader                                                                     | -11 241                  | -11 527                  |
| Summa personalkostnader                                                               | -48 041                  | -50 827                  |
| Not 7 Av- och nedskrivningar av materiella-<br>och immateriella anläggningstillgångar |                          |                          |
|                                                                                       | 2021-07-01<br>2022-06-30 | 2020-07-01<br>2021-06-30 |
| Avskrivningar tillkommande utgifter                                                   | -79 896                  | -79 896                  |
| Summa av- och nedskrivningar av materiella och immateriella                           | -79 896                  | -79 896                  |

anläggningstillgångar

| Not 8 Övriga ränteintäkter och liknande resultatposter     |                          |                          |
|------------------------------------------------------------|--------------------------|--------------------------|
|                                                            | 2021-07-01<br>2022-06-30 | 2020-07-01<br>2021-06-30 |
| Ränteintäkter från hyres/kundfordringar                    | 12                       | 42                       |
| Summa övriga ränteintäkter och liknande resultatposter     | 12                       | 42                       |
| Not 9 Skatt på årets resultat                              | 2024 07 04               | 2020 07 04               |
|                                                            | 2021-07-01<br>2022-06-30 | 2020-07-01<br>2021-06-30 |
| Statlig inkomstskatt                                       | -481                     | -208                     |
| Summa skatt på årets resultat                              | -481                     | -208                     |
| <b>Not 10 Byggnader och mark</b><br>Anskaffningsvärden     | 2022-06-30               | 2021-06-30               |
| Vid årets början                                           |                          |                          |
| Byggnader                                                  | 1 987 000                | 1 987 000                |
| Mark                                                       | 627 000                  | 627 000                  |
| Tillkommande utgifter                                      | 1 348 016                | 1 348 016                |
|                                                            | 3 962 016                | 3 962 016                |
| Summa anskaffningsvärde vid årets slut                     | 3 962 016                | 3 962 016                |
| Ackumulerade avskrivningar enligt plan<br>Vid årets början |                          |                          |
| Byggnader                                                  | -1 987 000               | -1 987 000               |
| Tillkommande utgifter                                      | -1 010 388               | -930 492                 |
| Årets avskrivningar                                        | -2 997 388               | -2 917 492               |
| Årets avskrivning tillkommande utgifter                    | -79 896                  | -79 896                  |
|                                                            | -79 896                  | -79 896                  |
| Summa ackumulerade avskrivningar vid årets slut            | -3 077 284               | -2 997 388               |
| Restvärde enligt plan vid årets slut<br>/arav              | 884 732                  | 964 628                  |
| Byggnader                                                  |                          | 0                        |
| Mark                                                       | 627 000                  | 627 000                  |
| Tillkommande utgifter                                      | 257 732                  | 337 628                  |

| Not 11 Övriga fordringar                            |            |            |
|-----------------------------------------------------|------------|------------|
|                                                     | 2022-06-30 | 2021-06-30 |
| Skattekonto                                         | 20 210     | 23 017     |
| Summa övriga fordringar                             | 20 210     | 23 017     |
| Not 12 Förutbetalda kostnader och upplupna intäkter | 2022-06-30 | 2021-06-30 |
| Förutbetalda försäkringspremier                     | 28 746     | 29 007     |
| Förutbetalt förvaltningsarvode                      | 77 608     | 61 515     |
| Förutbetald kabel-tv-avgift                         | 18 454     | 43 054     |
| Övriga förutbetalda kostnader och upplupna intäkter | 2 083      | 2 083      |
| Summa förutbetalda kostnader och upplupna intäkter  | 126 891    | 135 659    |
| Not 13 Övriga kortfristiga placeringar              |            |            |
|                                                     | 2021-06-30 | 2020-06-30 |
| Handelsbanken Lux korträntefond bokfört värde       | 485 000    | 485 000    |
| Marknadsvärde                                       | 579 129    | 583 945    |
| Summa övriga kortfristiga placeringar               | 485 000    | 485 000    |
| Not 14 Kassa och bank                               | 2022-06-30 | 2021-06-30 |
| Handkassa                                           | 958        | 958        |
| Transaktionskonto Handelsbanken                     | 5 046 410  | 4 533 452  |
| Summa kassa och bank                                | 5 047 368  | 4 534 410  |
| Not 15 Övriga skulder                               |            |            |
| -                                                   | 2022-06-30 | 2021-06-30 |
| Medlemmarnas reparationsfonder                      | 38 749     | 48 956     |
| Skulder för löneavdrag                              | 0          | 1 400      |
| Avräkning hyror och avgifter                        | 0          | -120       |
| Summa övriga skulder                                | 38 749     | 50 236     |

#### Not 16 Upplupna kostnader och förutbetalda intäkter

|                                                     | 2022-06-30 | 2021-06-30 |
|-----------------------------------------------------|------------|------------|
| Upplupna sociala avgifter                           | 11 493     | 11 500     |
| Upplupna kostnader för reparationer och underhåll   | 67         | 41 941     |
| Upplupna elkostnader                                | 18 003     | 5 444      |
| Upplupna vattenavgifter                             | 35 699     | 14 552     |
| Upplupna värmekostnader                             | 59 020     | 21 219     |
| Upplupna kostnader för renhållning                  | 17 795     | 8 247      |
| Upplupna revisionsarvoden                           | 18 000     | 15 400     |
| Upplupna styrelsearvoden                            | 38 200     | 36 600     |
| Övriga upplupna kostnader och förutbetalda intäkter | 11 968     | 0          |
| Förutbetalda hyresintäkter och årsavgifter          | 179 221    | 175 883    |
| Summa upplupna kostnader och förutbetalda intäkter  | 389 466    | 330 786    |

| Not 17 Ställda säkerheter | 2022-06-30 | 2021-06-30 |
|---------------------------|------------|------------|
| Fastighetsinteckningar    | Inga       | Inga       |
|                           |            |            |

#### Not 18 Eventualförpliktelser

Föreningen har inte identifierat några eventualförpliktelser

#### Not 19 Väsentliga händelser efter räkenskapsåret utgång

Sedan räkenskapsårets utgång har inga händelser, som i väsentlig grad påverkar föreningens ekonomiska ställning, inträffat.

\_

#### Styrelsens underskrifter

Ort och datum

Andreas Dalevik

Åke Sandberg

Christian Graversen

Linda Kjellström

Magnus Bredin

Vår revisionsberättelse har lämnats

Anders Winther Godkänd revisor Revisionsgruppen i Borås Gunvor Pettersson Förtroendevald revisor

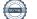

# Bostadsrättsföreningen Andromeda i Borås

Årsredovisningen är upprättad av styrelsen för Bostadsrättsföreningen Andromeda i Borås i samarbete med Riksbyggen

Riksbyggen arbetar på uppdrag från bostadsrättsföreningar och fastighetsbolag med ekonomisk förvaltning, teknisk förvaltning, fastighetsservice samt fastighetsutveckling.

Årsredovisningen är en handling som ger både långivare och köpare bra möjligheter att bedöma föreningens ekonomi. Spara därför alltid årsredovisningen.

FÖR MER INFORMATION: 0771-860 860 www.riksbyggen.se

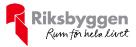

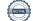

## Verification

Transaction 09222115557481715858

### Document

Årsredovisning 2021 FF 301116 Brf Andromeda Main document 19 pages Initiated on 2022-11-23 09:54:13 CET (+0100) by Una-Maria Naxthon (UN) Finalised on 2022-11-25 13:07:59 CET (+0100)

### Initiator

Una-Maria Naxthon (UN) Riksbyggen una-maria.naxthon@riksbyggen.se

### Signing parties

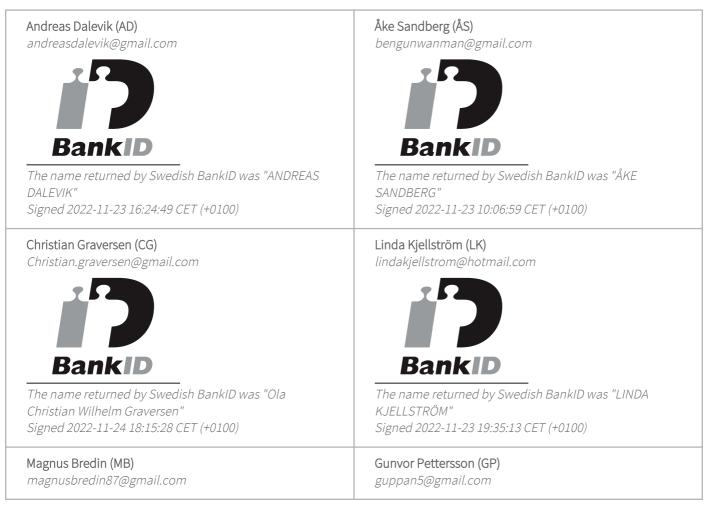

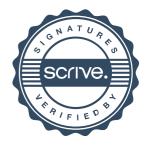

## Verification

Transaction 09222115557481715858

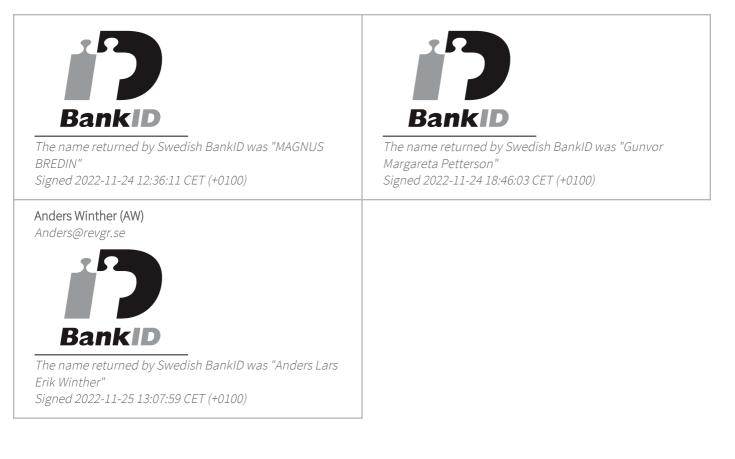

This verification was issued by Scrive. Information in italics has been safely verified by Scrive. For more information/evidence about this document see the concealed attachments. Use a PDF-reader such as Adobe Reader that can show concealed attachments to view the attachments. Please observe that if the document is printed, the integrity of such printed copy cannot be verified as per the below and that a basic print-out lacks the contents of the concealed attachments. The digital signature (electronic seal) ensures that the integrity of this document, including the concealed attachments, can be proven mathematically and independently of Scrive. For your convenience Scrive also provides a service that enables you to automatically verify the document's integrity at: https://scrive.com/verify

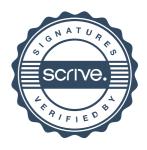